# Northwestern

# **Onboarding Checklist**

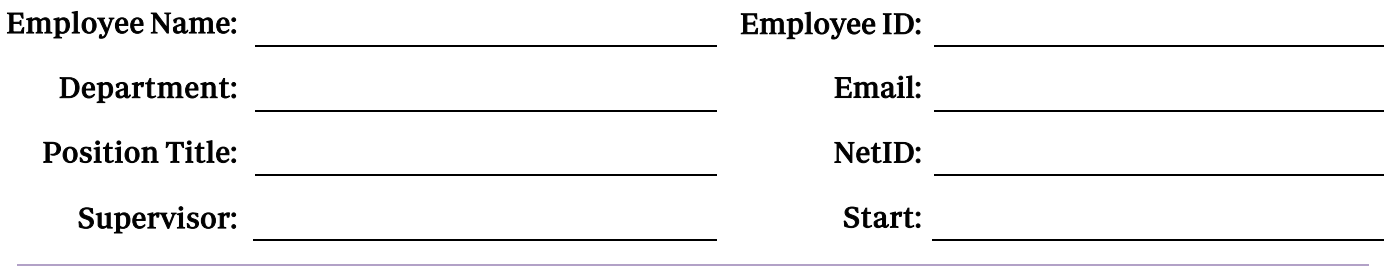

# **Pre-Arrival**

#### **Employee**

- $\Box$  Sign and return offer letter to HR and initiate background check.
- □ Complete and retur[n Personal Data Form.](https://www.northwestern.edu/hr/careers/documents/personaldataform.pdf)
- □ Review [Payroll Forms.](http://www.northwestern.edu/hr/new-employees/payroll-forms.html)
- $\Box$  Complete Section 1 of the employment verification by going to th[e I-9 Service Center](https://northwestern.i9servicecenter.com/Login.aspx) and following the instructions for new employees.
- $\Box$  Activat[e NetID](http://www.it.northwestern.edu/netid/overview.html) online. It must be activated before you can use it. You will be notified when your NetID has been created and you can begin the staff activation process.
- $\Box$  After you receive your Northwestern NetID, you have an opportunity to submit your WildCARD photo [online](http://www.northwestern.edu/wildcard/get-a-card/photo-submission.html) for a more convenient card pickup.
- $\Box$  **Nonresident Alien:** Contact th[e International Office](http://www.northwestern.edu/international/) at (847) 491-5613. Contact Payroll office to register to use the Foreign National Information System. [More Information](http://www.northwestern.edu/hr/foreign-nationals/) Evanston Payroll Office: (847) 491-7362 | Chicago Payroll Office: (312) 503-9700

#### **Hiring Manager/Department**

- $\Box$  Confirm offer letter sent to new employee.
- $\Box$  Call to officially welcome new employee after acceptance confirmation. Discuss dress code, working hours, [parking information,](http://www.northwestern.edu/transportation-parking/index.html) and where to go on first day. Confirm start date.
- $\Box$  Send an email announcement to department announcing the new hire and start date.
- $\Box$  Provide new employee with department's point-of-contact information.
- $\Box$  Communicate approver contacts to the assigned Talent Acquisition Partner: Reports To, Conflict of Interest (COI), Performance Evaluation, Training, Leave Accrual, and Expense.
- $\Box$  Creat[e onboarding schedule,](https://www.northwestern.edu/hr/for-managers/hiring/onboarding-new-employees/sample-onboarding-schedule.html) and assign an onboarding peer.
- $\Box$  Set up new employee's office and space, computer, phone, log in password, office supplies, office keys or electroni[c building access card,](https://www.northwestern.edu/fm/services/operation-and-maintenance-services/locks-and-security.html) etc. Submit a Facilities Management (FM) [Planning Space Request Form](http://fmwebprod.fm.northwestern.edu/fmspace) to alert FM Planning of an upcoming need for new space or modification.
- $\Box$  [Order business cards.](http://www.northwestern.edu/procurement/purchasing/purchasing-strategic-sourcing/preferred-vendors/centrally-billed/printing-duplicating/printing-products/index.html)

#### **Human Resources**

- $\Box$  Send welcome email to new employee. (Hiring manager/department is copied.)
- $\Box$  Enter new employee's information into myHR to create NetID, email address, and employee ID. (Notifications are sent to the department NetID coordinator.)

# **First Day**

#### **Employee**

 $\Box$  Visit HR Staffing Office to complete  $\overline{HR}$  Payroll Forms an[d I9 verification.](https://www.northwestern.edu/hr/essentials/hr-systems/e-verify/index.html)

View list o[f acceptable documents.](https://www.northwestern.edu/hr/documents/work-essentials/i9documents.pdf) Review new hire information: Tax Forms, I9, Staff Handbook, Benefits Packet, Orientation(s).

#### Evanston HR Staffing Office

1801 Maple Avenue, 6<sup>th</sup> Floor, Evanston

#### Chicago HR Office

710 North Lake Shore Drive, Suite 150, Chicago

- $\Box$  Obtai[n Wildcard.](http://www.northwestern.edu/uservices/wildcard/wildcard_offices/index.html) Your employee ID and NetID are required.
- $\Box$  If interested in a monthly parking permit, please visit th[e parking website](http://www.northwestern.edu/transportation-parking/index.html) for more information.
- $\Box$  Sign up fo[r CTA or RTA benefits program](https://www.northwestern.edu/hr/benefits/transit-relocation/index.html) (if applicable).

#### **Hiring Manager/Department**

- $\Box$  Introduce to co-workers and provide department tour.
- $\Box$  Provid[e key/access card](https://www.northwestern.edu/fm/services/operation-and-maintenance-services/locks-and-security.html) to office.
- $\Box$  Discuss [time off,](https://www.northwestern.edu/hr/benefits/leaves-holidays/index.html) [policies,](https://www.northwestern.edu/hr/essentials/policies-procedures/) unexpected absences procedures, an[d time entry.](http://www.northwestern.edu/hr/current-employees/using-kronos-time-entry/index.html)
- $\Box$  Review work schedule[, pay schedule,](http://www.northwestern.edu/hr/payroll/payment/pay-dates.html) and overtime policy (if applicable).
- $\Box$  Review job responsibilities, competencies, and individual and team expectations.
- $\Box$  Review department's mission, strategy, values, policies and procedures, emergency regulations, and safety plans.
- $\Box$  Go over phone, fax, copier, and office supplies.
- $\Box$  Departmental IT computer set up.
- $\Box$  Remind new employee to complete benefits enrollment within 31 days of employment.
- $\Box$  Complete and submit applicabl[e security access forms:](http://www.it.northwestern.edu/admin-systems/access/index.html)
	- Student Enterprise Systems (SES)
	- Finance, Facilities, and Research Administration (FFRA)
	- myHR
	- VISTA Deployment
	- Cognos BI Position Management.

#### **Human Resources**

- $\Box$  Collect new employee forms.
- $\Box$  Provide Employee Handbook and Benefits packet to new employee.

## **First Week**

#### **Employee**

- $\Box$  Enroll in relevant [training and workshops.](http://learn.northwestern.edu/)
- Vie[w New Employee Orientation Part 1 Online Module](https://learn.northwestern.edu/Saba/Web_spf/PRODTNT074/common/ledetail/cours000000000002940) in myHR Learn.
- $\Box$  Arrange [a campus tour](http://admissions.northwestern.edu/visit/plan-your-visit/index.html) (optional).
- $\Box$  Familiarize yourself with th[e Staff Handbook,](http://www.northwestern.edu/hr/policies-forms/policies-procedures/staffhandbook.html) then access my HR and select "Attestations" to acknowledge receipt of the Staff Handbook.
- $\Box$  Familiarize yourself with the Policy on Reporting Suspected Child Abuse and [Neglect,](https://www.northwestern.edu/hr/careers/new-employees/reporting-suspected-child-abuse.html) then access  $m$ <sub>y</sub>HR and select "Attestations" to acknowledge your status as a mandated reporter.

#### **Hiring Manager/Department**

- $\Box$  Review feedback and [Performance Excellence](http://www.northwestern.edu/hr/workplace-learning/performance-excellence/) process.
- $\Box$  Review University [Standards for Business Conduct.](http://policies.northwestern.edu/docs/StandardsforBusinessConduct.pdf)

# **Within Two Weeks and First Month**

#### **Employee**

- □ Atten[d New Employee Orientation, Part 1: Benefits.](https://planitpurple.northwestern.edu/#search=/0/1+3+2+9+11+5+10+6+4+8+7/1+2+3+4+5/New%20Employee%20Orientation%20Part%201)
- $\Box$  Enroll i[n employee benefit plans.](http://www.northwestern.edu/hr/benefits/changes/new-hire.html)
- $\Box$  Complete the online courses Safe [Campus](https://learn.northwestern.edu/Saba/Web_spf/PRODTNT074/common/ledetail/NUPD100-200) and [Harassment and](https://learn.northwestern.edu/Saba/Web_spf/PRODTNT074/common/ledetail/HRD782-200) Discrimination [Prevention.](https://learn.northwestern.edu/Saba/Web_spf/PRODTNT074/common/ledetail/HRD782-200) (Email notification from myHR Learn is sent Wednesday mornings, shortly after hire.)
- □ Enroll in [New Employee Orientation, Part 2.](https://learn.northwestern.edu/Saba/Web_spf/PRODTNT074/common/ledetail/cours000000000002958)
- $\Box$  Enroll in other elearning(s) related to job in [myHR Learn:](https://learn.northwestern.edu/Saba/Web_spf/PRODTNT074/common/categorydetail/categ000000000001980/)
	- Family Education Rights and Privacy Act (FERPA)
	- Procurement and Payments
	- Other relevant regulatory compliance training.

#### **Hiring Manager/Department**

- $\Box$  Overview budget and finance procedures and policies (if applicable).
- $\Box$  Review/clarify performance objectives and expectations.

Notes

# **Within Six Months**

## **Employee**

- □ Attend <u>New Employee Orientation, Part 2</u>.
- $\Box$  Review performance objectives and progress.
- $\hfill\Box$  <br> Discuss completed training and future training needs.

#### **Hiring Manager/Department**

- $\Box$  Review performance objectives and progress.
- $\Box$  Conduct annual [performance review.](http://www.northwestern.edu/hr/workplace-learning/performance-excellence/)
- $\Box$  Set objectives for coming year with employee.

Notes